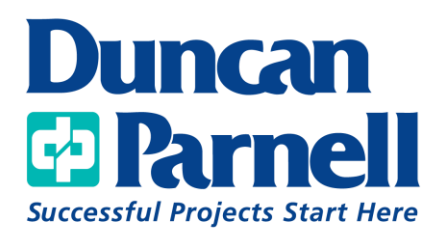

## Trimble Access Basics

## **Class Details:**

- 1 Day Class 9:00am 4:00 PM (6 PDHs)
- Lunch Included

## **Duncan-Parnell's Trimble Access Class Covers:**

- Keys, ports, and options for hardware
- Project folder and file systems
- Creating a Project, Job, and Template
- Creating various Survey Styles
- Connections to GNSS and Robotics
- Configuring Hot Keys
- Starting a Survey
	- o Measuring Points and Measuring Codes
- Ending a Survey
	- o Properly end a survey and export options

*\*Customer must provide their own data collector with Trimble Access* 

*\*\*Maximum 15 people*